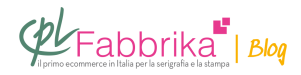

## **COME USARE I SALI DI STRIPPAGGIO PER TELAI**

ciao ho usato gelatina quasar blu e strippaggio in sali, ma non son riuscito a rimuovere del tutto la gelatina dopo aver stampato. come posso fare??

paolo, cagliari

Quasar non produce gelatine, dunque deve trattarsi di altro prodotto, ma la cosa non è importante: le regole che seguono riguardano il recupero di qualsiasi tipo di gelatina. Per verificare se ha operato in modo corretto, ripassi i seguenti punti:

– lo strippaggio sali da 100 gr va diluito in 5 litri d'acqua e non di più

– il liquido così ottenuto va conservato in tanca di plastica e non in recipiente metallico, altrimenti si esaurisce

– non è conveniente recuperare lo strippaggio già usato, che assume una colorazione blu: è consigliabile usare sempre prodotto fresco

– è abbastanza normale che per rimuovere tutta la gelatina si debba ripetere l'operazione di stesa dello strippaggio, attesa per 3 minuti e successivo lavaggio anche più di una volta, insistendo dove i residui di gelatina resistono L'importante è non lasciare asciugare lo strippaggio sul telaio, altrimenti si ottiene l'effetto contrario e la gelatina diventa non più recuperabile, come fosse catalizzata.

– occorre controllare che la gelatina da rimuovere sia totalmente libera da residui d'inchiostro, che impediscono allo strippaggio di agire. Se non è così occorre rimuovere totalmente l'inchiostro con il Solvente Pulizia Telai 51 e dopo agire con lo strippaggio

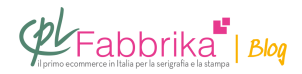

## **Puoi Trovare l'articolo al seguente indirizzo:**

<https://serigrafiaitalia.cplfabbrika.com/784/come-usare-i-sali-di-strippaggio-per-telai/>